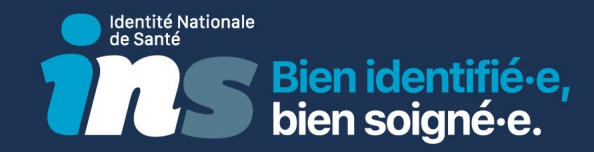

# L'Identité Nationale de Santé

Ministère de la Santé / Agence du Numérique en Santé

30/03/2023

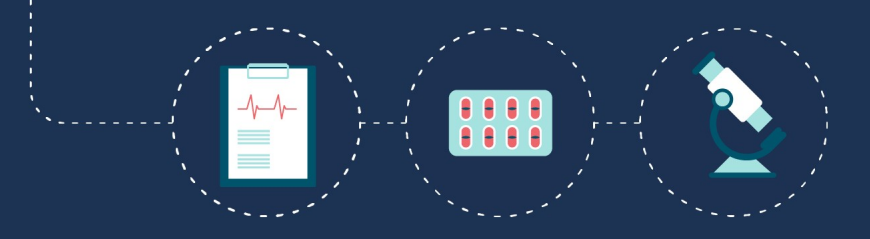

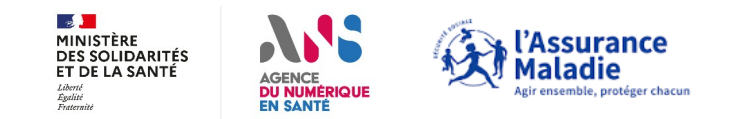

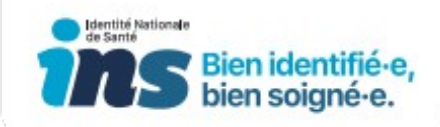

#### Les intervenants :

 $\mathbb{Z}$ MINISTÈRE<br>DE LA SANTÉ<br>ET DE LA PRÉVENTION Liberté<br>Égalité<br>Fraternité

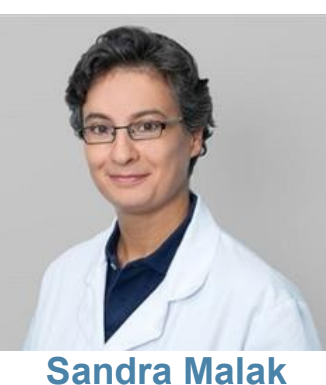

Directrice de projets

**Délégation du Numérique en Santé**

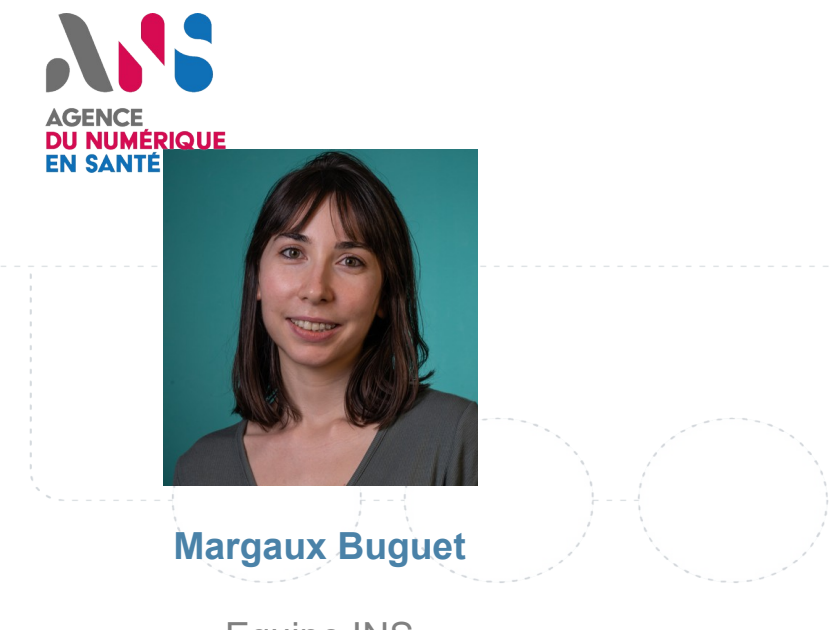

Equipe INS

**Agence du Numérique en Santé**

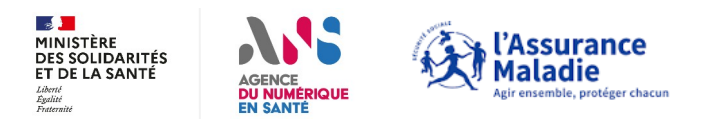

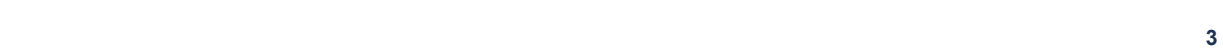

## Ségur en Médecine de Ville : où en sommes nous?

#### Clôture des commandes Mises à Jour Ségur le 30/11/23 :

- **445 commandes de centres de santé médicaux ou polyvalents = 51% des structures éligibles**
- **960** commandes de MSP = 64% des structures éligibles
- **51.500** commandes de médecins en cabinet libéral (toutes spécialités hors radiologue et biologiste) = 80% des professionnels éligibles

#### Déploiement des Mises à Jour (date limite 28/04/23), déclaratif éditeurs :

• 75% déployés au 15/03/23

#### Une progression certaines des alimentations

Mais encore en deçà des attentes

#### Action Sentinelle

- Des axes d'optimisation identifiés, des actions engagées, par exemple :
	- Adaptation dans certains cas précis de la doctrine INS
	- Campagne d'accompagnement les CIS/DNS de l'Assurance Maladie
	- Un travail conjoint avec les éditeurs pour poursuivre l'amélioration des logiciels
	- => [Sentinelle, un chantier prioritaire du Ségur du numérique en santé | esante.gouv.fr](https://esante.gouv.fr/segur/sentinelle?position&keys=sentinelle&pageNumber=1)

#### L'essentiel à savoir sur le Ségur du numérique en santé pour les médecins de ville : [Fiche pratique Ségur](https://esante.gouv.fr/sites/default/files/media_entity/documents/FICHE-PRATIQUE-SEGUR-NUMERIQUE-MEDECINS-DE-VILLE.pdf)

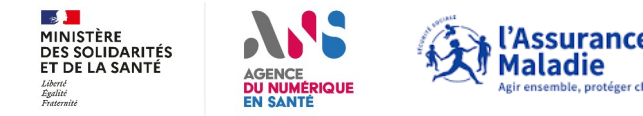

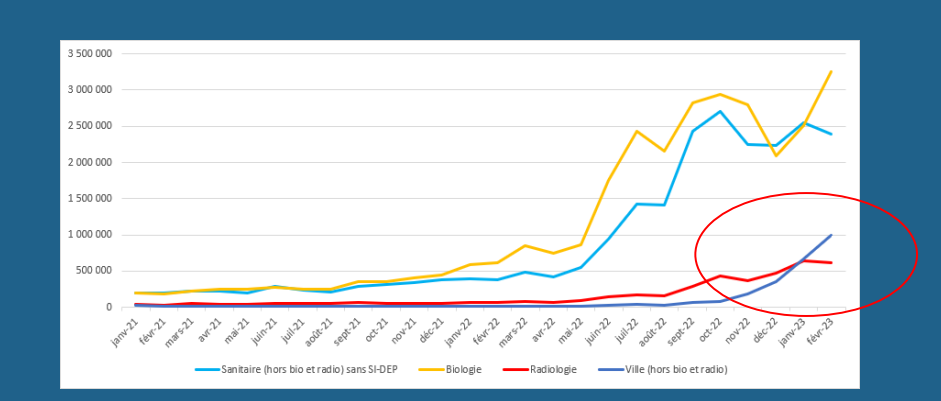

**Identité National** 

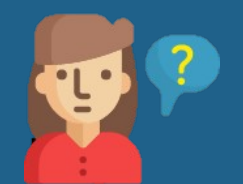

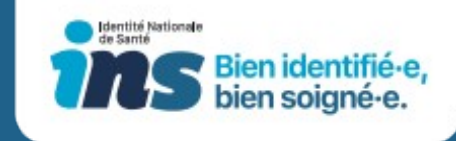

#### Que faire si vous êtes confronté à une difficulté de gestion de l'INS ?

Il convient, dans la mesure du possible, de qualifier l'origine de cette difficulté. Le problème est-il lié :

- A **l'ergonomie** du logiciel ? A un « bug » spécifique sur le logiciel ? Dans ce cas, nous vous invitons à contacter directement votre éditeur.
- A **un écart** entre **l'identité retournée par le téléservice INSi** et **l'identité inscrite sur la pièce d'identité** ? Dans ce cas, consultez la fiche pratique « *[Conduite à tenir en cas de discordances entre le téléservice INSi et la pièce d'identité](https://esante.gouv.fr/sites/default/files/media_entity/documents/%5BINS%20au%20quotidien%5D%20Conduite%20%C3%A0%20tenir%20si%20%C3%A9cart%20INS%20et%20pi%C3%A8ce%20d%27identit%C3%A9.pdf)* ».
- A un retour "**aucune identité trouvée**" ou "**plusieurs identités retrouvées**" de la part du téléservice INSi ? Dans ce cas, consultez la fiche pratique « *[Conduite à tenir en fonction](https://esante.gouv.fr/sites/default/files/media_entity/documents/%5Bins-au-quotidien%5D-conduite-a-tenir-en-fonction-du-retour-dinsi.pdf) [du](https://esante.gouv.fr/sites/default/files/media_entity/documents/%5BINS%20au%20quotidien%5D%20Conduite%20%C3%A0%20tenir%20en%20fonction%20du%20retour%20d%27INSi.pdf) [retour du téléservice INSi](https://esante.gouv.fr/sites/default/files/media_entity/documents/%5Bins-au-quotidien%5D-conduite-a-tenir-en-fonction-du-retour-dinsi.pdf)* [»](https://esante.gouv.fr/sites/default/files/media_entity/documents/%5Bins-au-quotidien%5D-conduite-a-tenir-en-fonction-du-retour-dinsi.pdf).
- A une **non-conformité avérée sur un logiciel référencé Ségur** ? Dans ce cas, il conviendra de réaliser un signalement en utilisant le lien accessible [ici.](https://esante.gouv.fr/formulaire-question?theme=segur)

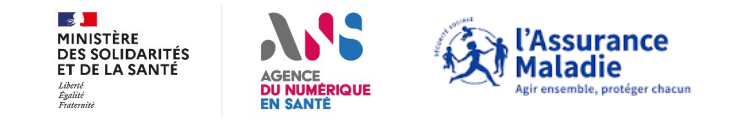

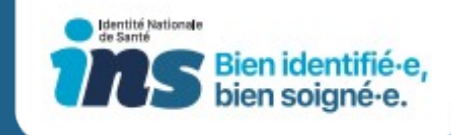

# Deux fiches pratiques pour vous guider au quotidien

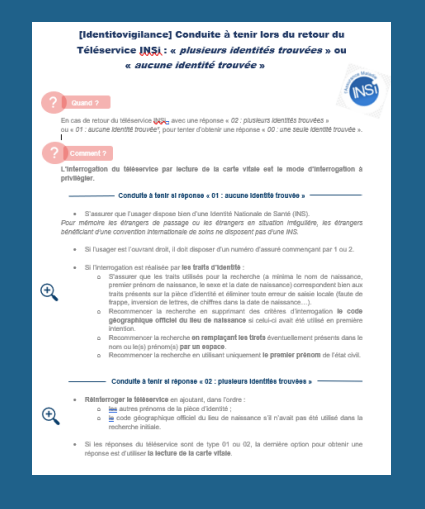

*Conduite à tenir en fonction du retour du téléservice INSi*

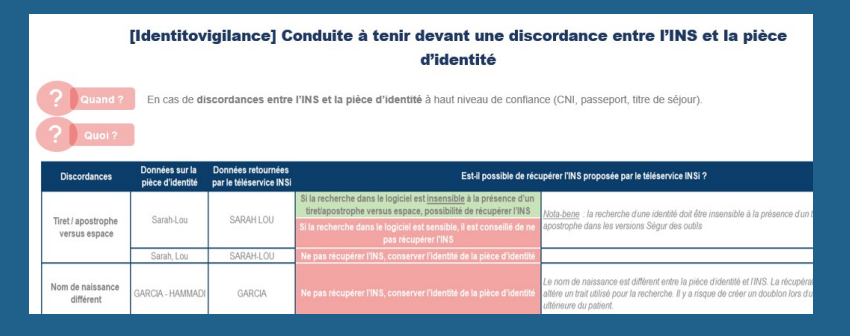

*Conduite à tenir devant une discordance entre l'INS et la pièce d'identité*

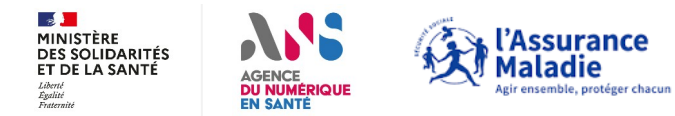

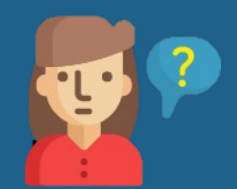

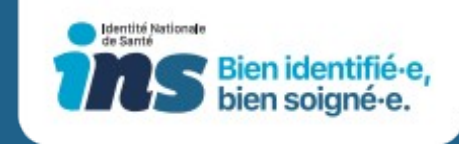

### Pourquoi existe-t-il des écarts entre le retour du téléservice INSi et l'identité sur la pièce d'identité ?

La base sur laquelle s'appuie **le téléservice INSi** est **le RNIPP** (répertoire national d'identification des personnes physiques). Cette base est gérée par l'INSEE.

Pour les personnes nées à l'étranger, la base source est **le SNGI** (Système national de gestion des identifiants) gérée par **la CNAV.** 

A l'inverse, la base de référence pour **les titres d'identité** est la base **TES** (base des titres électroniques sécurisés) gérée par le ministère de l'Intérieur.

Des divergences peuvent exister entre ces bases, ce qui explique les écarts observés.

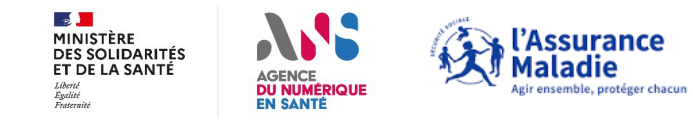

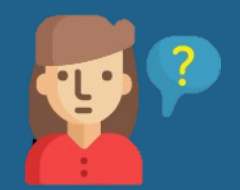

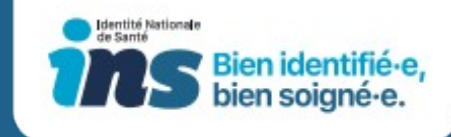

#### Dans quels cas puis-je récupérer l'INS ?

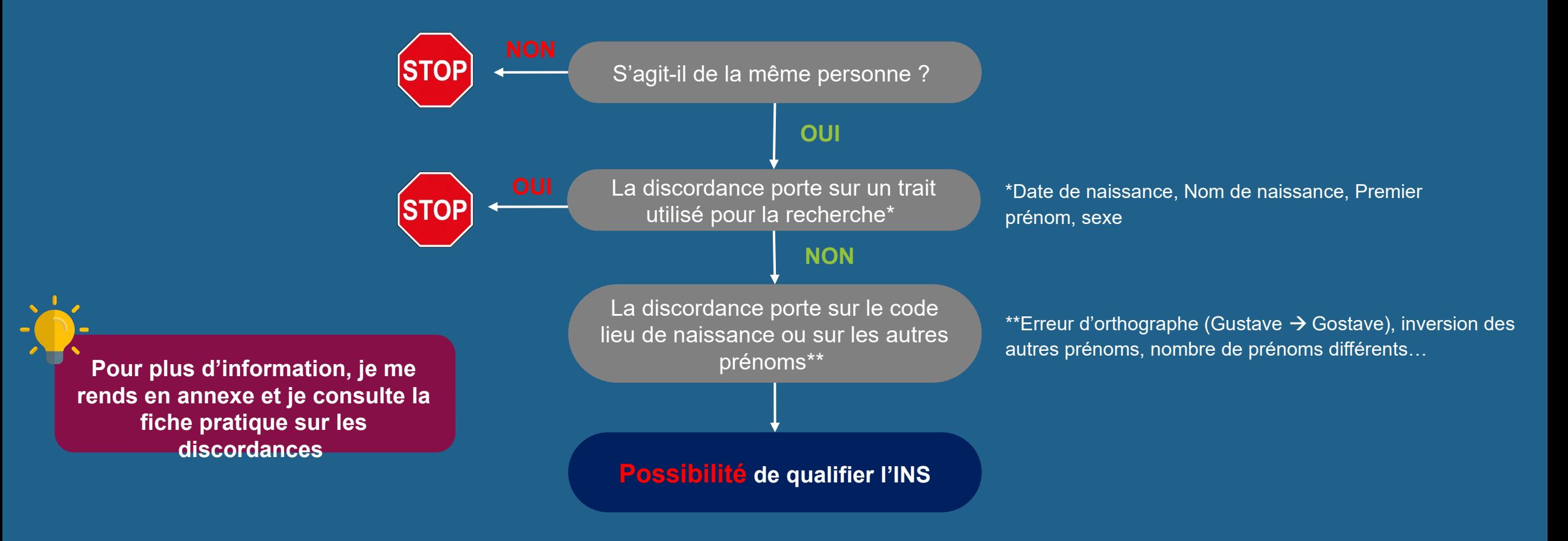

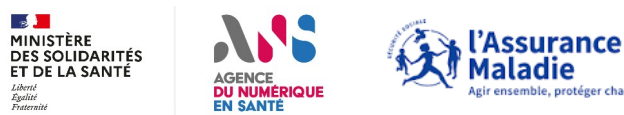

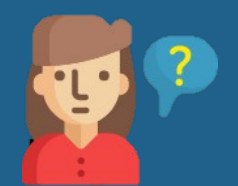

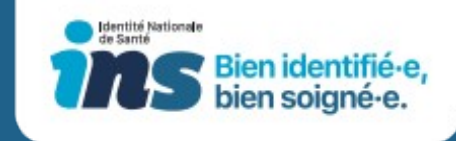

### Que doit faire le patient en cas d'écarts entre le retour du téléservice INSi et la pièce d'identité ?

En fonction de la provenance de l'erreur (pièce d'identité ou INS), la démarche à mener par le patient diffère :

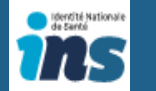

- **Si l'erreur provient de l'INS**, le patient doit demander la rectification de cette identité :
	- o Auprès des services de l'INSEE s'il est né en France (excepté Nouvelle-Calédonie).

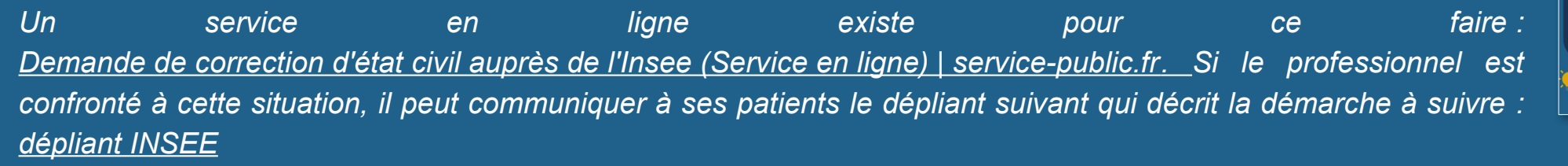

o Si le patient est né à l'étranger ou en Nouvelle-Calédonie, il doit se rapprocher de sa caisse locale d'assurance maladie (démarche plus longue et plus complexe)

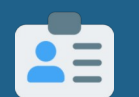

**Si l'erreur provient de la pièce d'identité**, il faut inviter le patient à se rapprocher de sa mairie pour faire renouveler sa pièce.

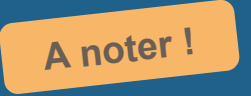

*Les usagers en rupture numérique peuvent contacter l'INSEE à l'adresse postale suivante : Direction Régionale des Pays de la Loire ; Pôle RFD - Division État civil - relations clients ;105, rue des Français Libres ; BP 67401 ; 44274 Nantes cedex 2.*

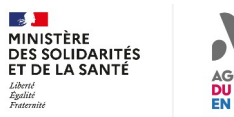

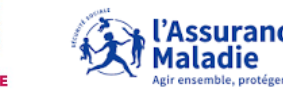

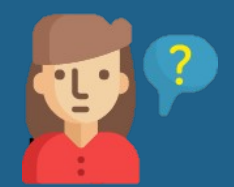

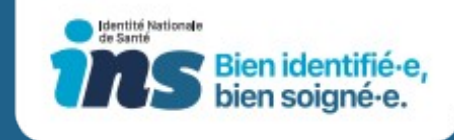

#### Annexe | Dans quels cas puis-je récupérer l'INS ? (1/2)

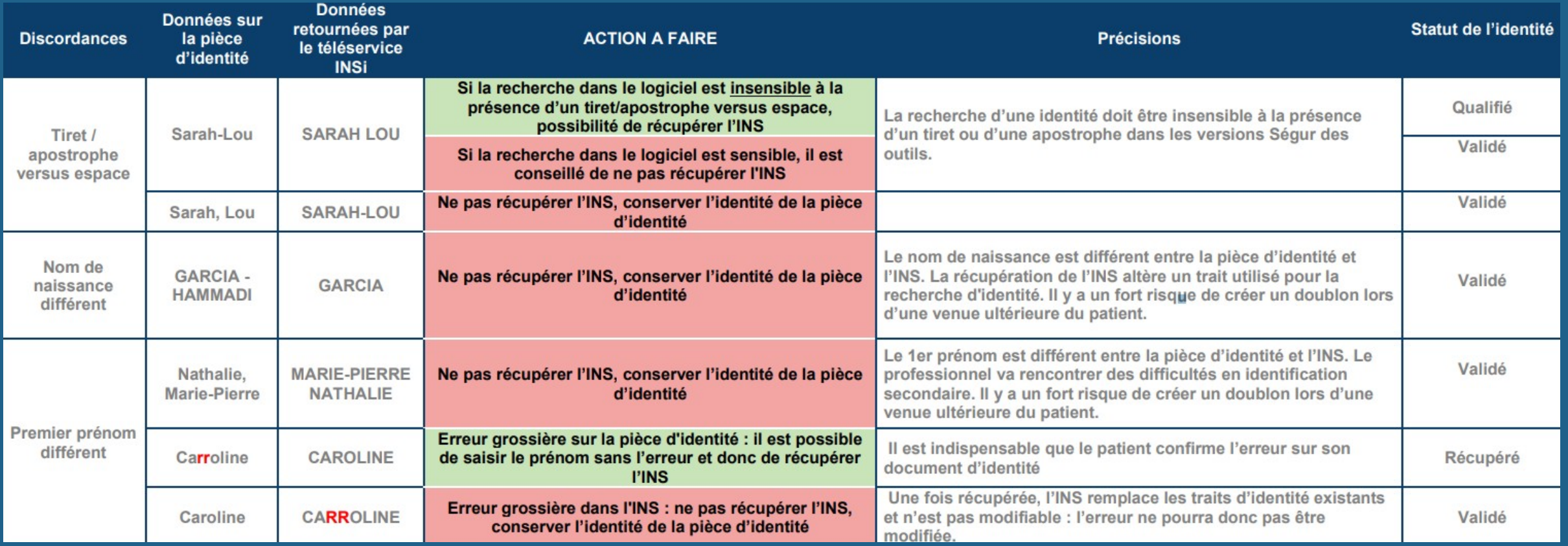

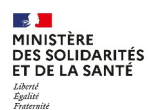

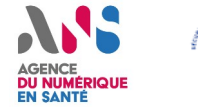

, l'Assurance<br>Maladie Agir ensemble, protéger chacun

*Légende : Récupération de l'INS possible* 

v **<sup>9</sup>** *Récupération de l'INS impossible, conserver l'identité de la pièce d'identité*

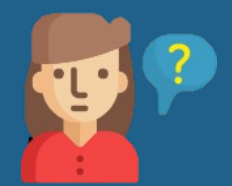

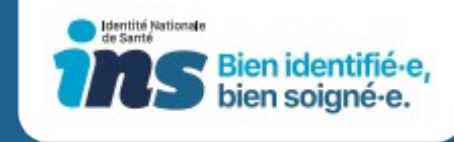

#### Annexe | Dans quels cas puis-je récupérer l'INS ? (2/2)

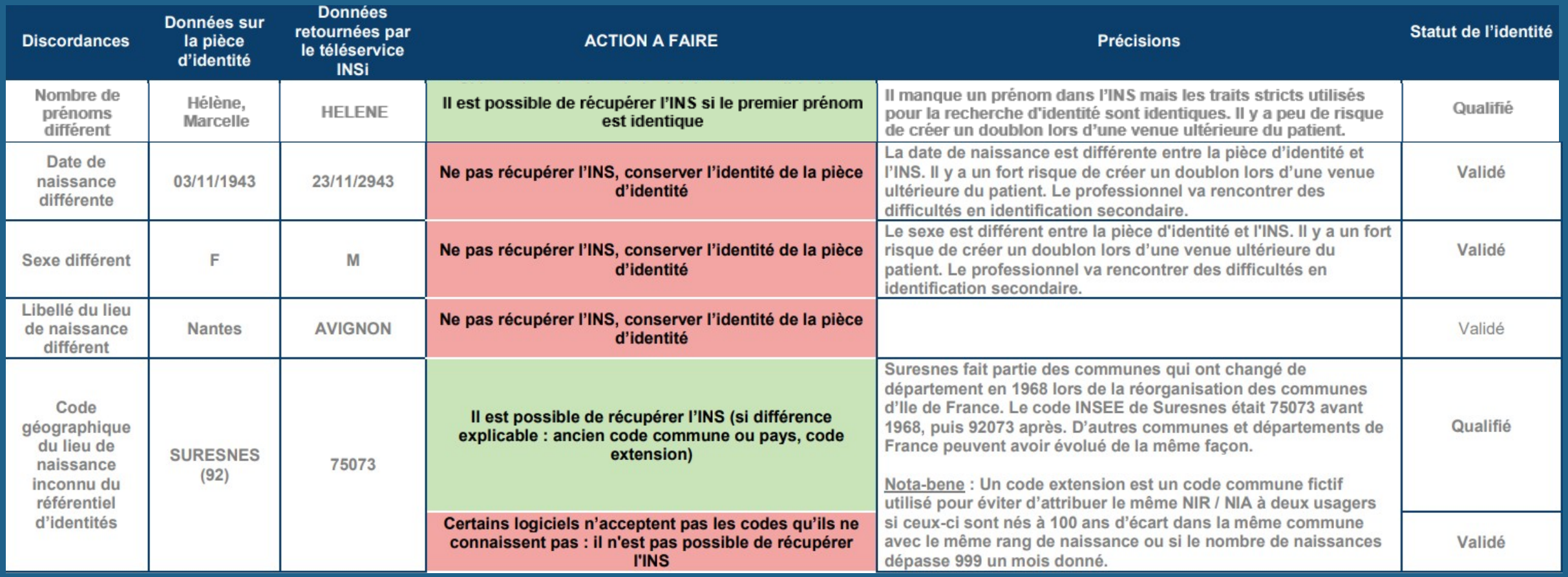

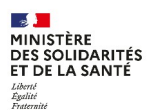

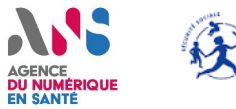

, l'Assurance<br>Maladie Agir ensemble, protéger chacun

*Légende : Récupération de l'INS possible* 

v **<sup>10</sup>** *Récupération de l'INS impossible, conserver l'identité de la pièce d'identité*

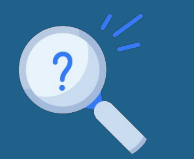

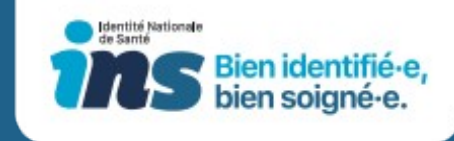

### Annexe | Le téléservice n'a trouvé aucune identité. Que faire ?

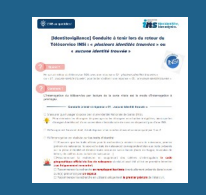

Appuyez-vous sur **la fiche pratique**  « *[Conduite à tenir en fonction du reto](https://esante.gouv.fr/sites/default/files/media_entity/documents/%5BINS%20au%20quotidien%5D%20Conduite%20%C3%A0%20tenir%20en%20fonction%20du%20retour%20d%27INSi.pdf) [ur d'](https://esante.gouv.fr/sites/default/files/media_entity/documents/%5BINS%20au%20quotidien%5D%20Conduite%20%C3%A0%20tenir%20en%20fonction%20du%20retour%20d%27INSi.pdf) [INSi](https://esante.gouv.fr/sites/default/files/media_entity/documents/%5BINS%20au%20quotidien%5D%20Conduite%20%C3%A0%20tenir%20en%20fonction%20du%20retour%20d%27INSi.pdf)* [»](https://esante.gouv.fr/sites/default/files/media_entity/documents/%5BINS%20au%20quotidien%5D%20Conduite%20%C3%A0%20tenir%20en%20fonction%20du%20retour%20d%27INSi.pdf)

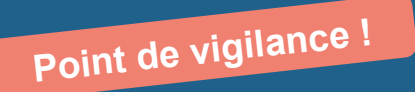

**La démarche à mener**

**1**. Vérifier **les traits utilisés** pour l'interrogation du téléservice INSi

**2. Ne pas utiliser le critère lieu de naissance** en première intention lors de l'interrogation du téléservice INSi (nombreuses erreurs sur les lieux de naissance)

**3. Supprimer le tiret** dans les prénoms et nom composés en le remplaçant par un espace

Attention, tous les patients ne disposent pas d'une INS ! Les personnes étrangères de passage ou en situation irrégulière, et les personnes étrangères bénéficiant d'une convention internationale de soins n'ont pas d'INS. Il est donc normal de ne pas avoir de retour du téléservice INSi. Il est fortement recommandé **de ne pas chercher à appeler le téléservice INSi** pour ces patients.

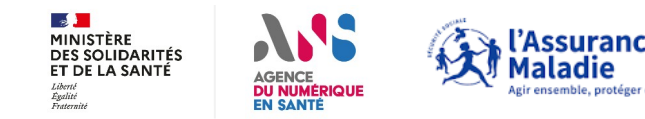

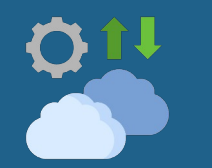

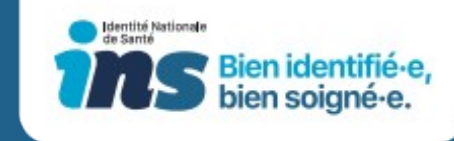

### Annexe | Le téléservice a trouvé plusieurs identités. Que faire ?

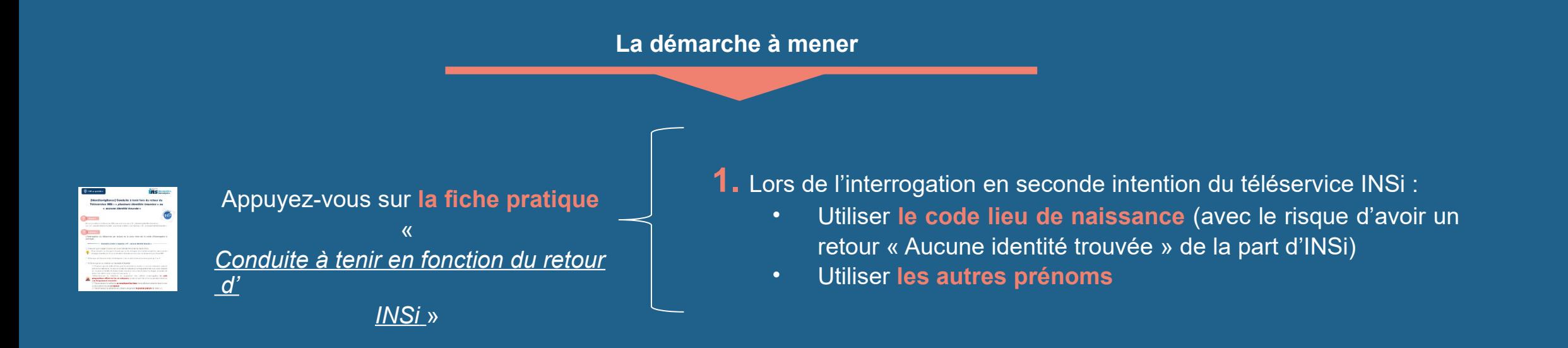

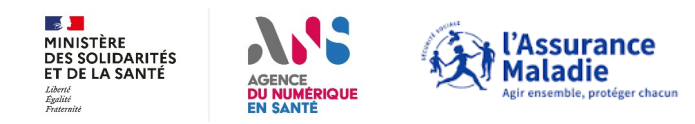

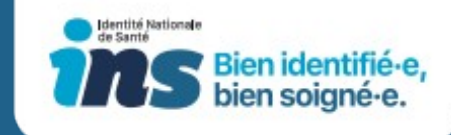

#### Annexe | Des supports et vidéos en complément

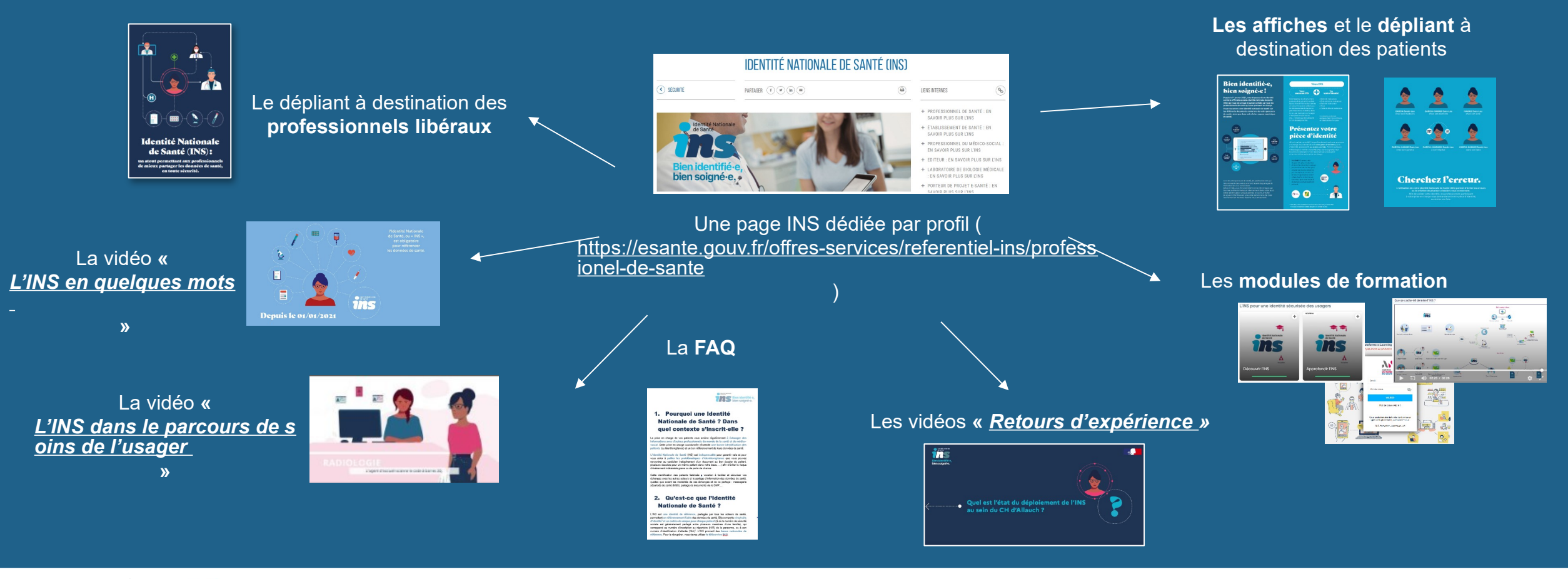

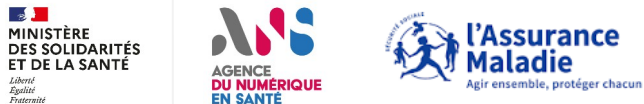

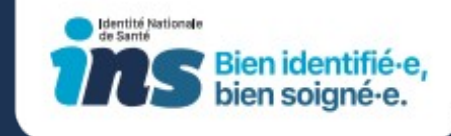

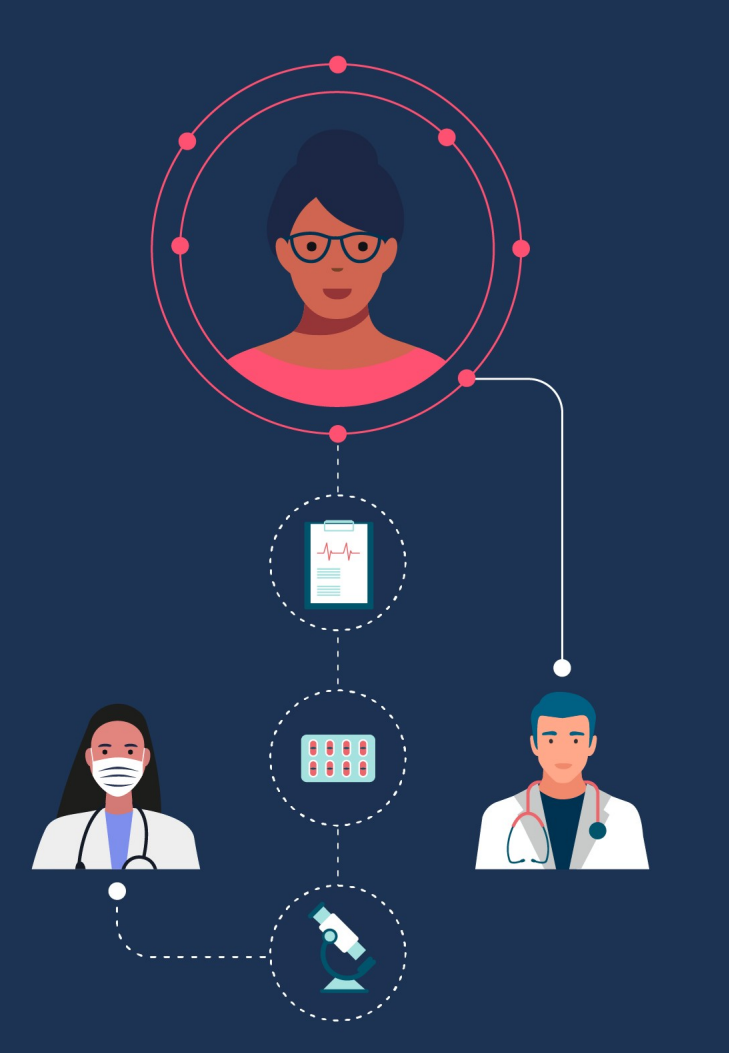

### **Merci pour votre écoute !**

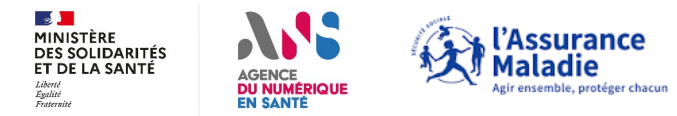